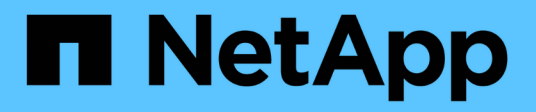

## **gpo events** ONTAP 9.13.1 EMS reference

NetApp August 29, 2024

This PDF was generated from https://docs.netapp.com/us-en/ontap-ems-9131/gpo-cap-events.html on August 29, 2024. Always check docs.netapp.com for the latest.

# **Table of Contents**

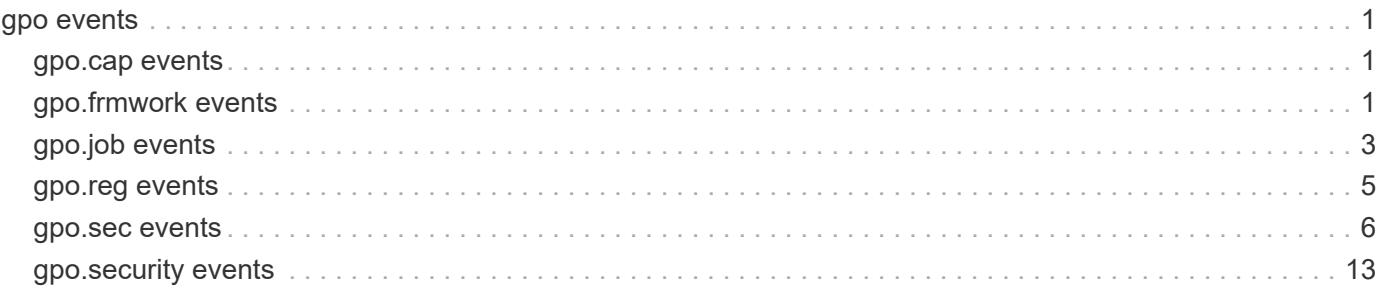

## <span id="page-2-0"></span>**gpo events**

## <span id="page-2-1"></span>**gpo.cap events**

## **gpo.CAP.applied**

#### **Severity**

INFORMATIONAL

### **Description**

This message occurs when applying group policy object (GPO) central access policy (CAP) settings succeeds.

#### **Corrective Action**

(None).

## **Syslog Message**

Successfully applied CAP settings to Vserver %s.

## **Parameters**

**vserver** (STRING): Vserver name.

## **gpo.CAP.notApplied**

#### **Severity**

ERROR

## **Description**

This message occurs when applying group policy object (GPO) central access policy (CAP) settings fails.

## **Corrective Action**

Address the specific reason for the issue, and then apply the settings again by entering the "vserver cifs group-policy update -force-reapply-all-settings true -vserver <vserver-name>" command.

#### **Syslog Message**

Failed to apply CAP settings to Vserver %s failed, reason: %s.

#### **Parameters**

**vserver** (STRING): Vserver name. **reason** (STRING): Reason for the failure.

## <span id="page-2-2"></span>**gpo.frmwork events**

## **gpo.frmwork.RSoPApplied**

**Severity NOTICE** 

#### **Description**

This event occurs after the resultant set of Group Policy (GPO) is calculated and applied to the Replicated Database (RDB) successfully.

#### **Corrective Action**

(None).

#### **Syslog Message**

GPO policy applied into RDB successfully.

#### **Parameters**

**vserver** (STRING): Vserver name.

## **gpo.frmwork.secJobFailed**

#### **Severity**

ERROR

#### **Description**

This message occurs when starting or restarting the GPO Security Apply job fails.

#### **Corrective Action**

Address the specific reason for the issue, and then start the job by entering the "vserver cifs group-policy update -force-reapply-all-settings true -vserver <vserver-name>" command.

#### **Syslog Message**

Failed to start a GPO Security Apply job run for Vserver %s, reason: %s.

#### **Parameters**

**vserver** (STRING): Vserver name. **reason** (STRING): Reason for the failure.

## **gpo.frmwork.updateFailed**

#### **Severity**

ERROR

#### **Description**

This message occurs when updating group policy object (GPO) tables fails.

#### **Corrective Action**

Address the specific reason for the issue, and then update the tables by entering the "vserver cifs grouppolicy update -force-reapply-all-settings true -vserver <vserver-name>" command.

#### **Syslog Message**

GPO tables update failed for Vserver %s, reason: %s.

#### **Parameters**

**vserver** (STRING): Vserver name. **reason** (STRING): Reason for the failure.

## **gpo.frmwork.updateRSoPFailed**

#### **Severity**

ERROR

#### **Description**

This message occurs when updating group policy object (GPO) RSoP (Resultant Set of Policy) settings fails.

#### **Corrective Action**

Address the specific reason for the issue, and then update the settings by entering the "vserver cifs grouppolicy update -force-reapply-all-settings true -vserver <vserver-name>" command.

#### **Syslog Message**

GPO RSoP update failed for Vserver %s, reason: %s.

#### **Parameters**

**vserver** (STRING): Vserver name. **reason** (STRING): Reason for the failure.

## <span id="page-4-0"></span>**gpo.job events**

## **gpo.job.mainUpdateFailed**

#### **Severity**

ERROR

#### **Description**

This message occurs when the GPO Main Update job run fails.

#### **Corrective Action**

Address the specific reason for the issue, and then run the job again by running the "vserver cifs grouppolicy update -force-reapply-all-settings true -vserver <vserver-name>" command.

#### **Syslog Message**

GPO Main Update job (%s) run failed for Vserver %s, reason: %s.

#### **Parameters**

**jobid** (STRING): GPO job ID. **vserver** (STRING): Vserver name. **reason** (STRING): Reason for the failure.

## **gpo.job.mainUpdateSuccess**

#### **Severity**

INFORMATIONAL

#### **Description**

This message occurs when the GPO Main Update job run succeeds.

#### **Corrective Action**

(None).

#### **Syslog Message**

Successfully completed a GPO Main Update job (%s) run for Vserver %s.

### **Parameters**

**jobid** (STRING): GPO job ID. **vserver** (STRING): Vserver name.

## **gpo.job.outOfMemory**

#### **Severity**

ERROR

## **Description**

This event occurs when the system has not enough memory to perform the GPO (Group Policy Object) job.

#### **Corrective Action**

Ensure there is enough memory available to perform the GPO job.

## **Syslog Message**

GPO job %s failure: Out of memory.

#### **Parameters**

**jobid** (STRING): The GPO job ID.

## **gpo.job.securityApplyFailed**

#### **Severity**

ERROR

#### **Description**

This message occurs when the GPO Security Apply job run fails.

## **Corrective Action**

Address the specific reason for the issue, and then run the job again by entering the "vserver cifs grouppolicy update -force-reapply-all-settings true -vserver <vserver-name>" command.

## **Syslog Message**

GPO Security Apply job (%s) run failed for Vserver %s, reason: %s.

## **Parameters**

**jobid** (STRING): GPO job ID. **vserver** (STRING): Vserver name. **reason** (STRING): Reason for the failure.

## **gpo.job.securityApplySuccess**

#### **Severity**

INFORMATIONAL

## **Description**

This message occurs when the GPO Security Apply job run succeeds.

## **Corrective Action**

(None).

## **Syslog Message**

Successfully completed a GPO Security Apply job (%s) run for Vserver %s.

## **Parameters**

**jobid** (STRING): GPO job ID. **vserver** (STRING): Vserver name.

## <span id="page-6-0"></span>**gpo.reg events**

## **gpo.reg.applied**

#### **Severity**

INFORMATIONAL

## **Description**

This message occurs when the group policy object (GPO) registry policy settings are applied.

## **Corrective Action**

(None).

## **Syslog Message**

Successfully applied GPO registry settings to Vserver %s.

## **Parameters**

**vserver** (STRING): Vserver name.

## **gpo.reg.bCache.applied**

## **Severity**

INFORMATIONAL

## **Description**

This message occurs when the group policy object (GPO) BranchCache settings are applied.

## **Corrective Action**

(None).

## **Syslog Message**

Successfully applied BranchCache settings to Vserver %s.

#### **Parameters**

**vserver** (STRING): Vserver name.

## **gpo.reg.bCache.notApplied**

#### **Severity**

ERROR

#### **Description**

This message occurs when applying group policy object (GPO) registry BranchCache policy settings fails.

#### **Corrective Action**

Address the specific reason for the issue, and then apply the settings again by entering the "vserver cifs group-policy update -force-reapply-all-settings true -vserver <vserver-name>" command.

#### **Syslog Message**

Failed to apply BranchCache settings for Vserver %s, reason: %s.

#### **Parameters**

**vserver** (STRING): Vserver name. **reason** (STRING): Reason for the failure.

## **gpo.reg.notApplied**

#### **Severity**

ERROR

#### **Description**

This message occurs when applying group policy object (GPO) registry policy settings fails.

#### **Corrective Action**

Address the specific reason for the issue, and then apply the settings again by entering the "vserver cifs group-policy update -force-reapply-all-settings true -vserver <vserver-name>" command.

#### **Syslog Message**

Failed to apply GPO registry settings for Vserver %s, reason: %s.

#### **Parameters**

**vserver** (STRING): Vserver name. **reason** (STRING): Reason for the failure.

## <span id="page-7-0"></span>**gpo.sec events**

## **gpo.sec.EvtAdt.applied**

#### **Severity**

INFORMATIONAL

#### **Description**

This message occurs when applying group policy object (GPO) event audit policy settings succeeds.

#### **Corrective Action**

(None).

## **Syslog Message**

Successfully applied event audit and log settings to Vserver %s.

#### **Parameters**

**vserver** (STRING): Vserver name.

## **gpo.sec.EvtAdt.notApplied**

#### **Severity**

ERROR

#### **Description**

This message occurs when applying group policy object (GPO) event audit policy settings fails.

#### **Corrective Action**

Address the specific reason for the issue, and then apply the settings again by entering the "vserver cifs group-policy update -force-reapply-all-settings true -vserver <vserver-name>" command.

## **Syslog Message**

Failed to apply event audit and log settings to Vserver %s, reason: %s.

#### **Parameters**

**vserver** (STRING): Vserver name. **reason** (STRING): Reason for the failure.

## **gpo.sec.fsec.applied**

#### **Severity**

INFORMATIONAL

#### **Description**

This message occurs when the group policy object (GPO) file security settings are applied.

#### **Corrective Action**

(None).

## **Syslog Message**

Successfully applied file security settings to Vserver %s.

#### **Parameters**

**vserver** (STRING): Vserver name.

## **gpo.sec.fsec.notApplied**

#### **Severity**

ERROR

#### **Description**

This message occurs when applying group policy object (GPO) file security setings fails.

#### **Corrective Action**

Address the specific reason for the issue, and then apply the settings again by entering the "vserver cifs group-policy update -force-reapply-all-settings true -vserver <vserver-name>" command.

#### **Syslog Message**

Failed to apply file security settings to Vserver %s, reason: %s.

#### **Parameters**

**vserver** (STRING): Vserver name. **reason** (STRING): Reason for the failure.

## **gpo.sec.fsec.notAppliedFor**

#### **Severity**

**NOTICE** 

#### **Description**

This message occurs when applying a group policy object (GPO) security descriptor to a given file fails.

#### **Corrective Action**

Address the specific reason for the issue, and then apply the settings again by entering the "vserver cifs group-policy update -force-reapply-all-settings true -vserver <vserver-name>" command.

#### **Syslog Message**

Failed to apply file security settings to path %s in Vserver %s, reason: %s.

#### **Parameters**

**path** (STRING): File and directory path to which a security descriptor is to be applied. **vserver** (STRING): Vserver name. **reason** (STRING): Reason for the failure.

## **gpo.sec.kerb.applied**

#### **Severity**

INFORMATIONAL

#### **Description**

This message occurs when applying group policy object (GPO) Kerberos settings succeeds.

#### **Corrective Action**

(None).

#### **Syslog Message**

Successfully applied Kerberos settings to Vserver %s.

#### **Parameters**

**vserver** (STRING): Vserver name.

## **gpo.sec.kerb.notApplied**

#### **Severity**

ERROR

#### **Description**

This message occurs when applying group policy object (GPO) Kerberos settings fails.

#### **Corrective Action**

Address the specific reason for the issue, and then apply the settings again by entering the "vserver cifs group-policy update -force-reapply-all-settings true -vserver <vserver-name>" command.

## **Syslog Message**

Failed to apply Kerberos settings to Vserver %s, reason: %s.

#### **Parameters**

**vserver** (STRING): Vserver name. **reason** (STRING): Reason for the failure.

## **gpo.sec.privR.applied**

#### **Severity**

INFORMATIONAL

#### **Description**

This message occurs when applying group policy object (GPO) privilege-rights settings succeeds.

## **Corrective Action**

(None).

## **Syslog Message**

Successfully applied privilege rights settings to Vserver %s.

## **Parameters**

**vserver** (STRING): Vserver name.

## **gpo.sec.privR.notApplied**

#### **Severity**

ERROR

#### **Description**

This message occurs when applying group policy object (GPO) privilege-rights settings fails.

## **Corrective Action**

Address the specific reason for the issue, and then apply the settings again by entering the "vserver cifs group-policy update -force-reapply-all-settings true -vserver <vserver-name>" command.

## **Syslog Message**

Failed to apply privilege-rights settings to Vserver %s, reason: %s.

#### **Parameters**

**vserver** (STRING): Vserver name. **reason** (STRING): Reason for the failure.

## **gpo.sec.privR.notAppliedFor**

#### **Severity**

**NOTICE** 

#### **Description**

This message occurs when applying group policy object (GPO) privilege-rights fails for a supported setting.

#### **Corrective Action**

Address the specific reason for the issue, and then apply the settings again by entering the "vserver cifs group-policy update -force-reapply-all-settings true -vserver <vserver-name>" command.

#### **Syslog Message**

Failed to apply privilege-rights %s setting to Vserver %s, reason: %s.

#### **Parameters**

**setting** (STRING): Name of the setting: Take ownership, Security privilege, or Bypass traverse. **vserver** (STRING): Vserver name. **reason** (STRING): Reason for the failure.

## **gpo.sec.reg.applied**

#### **Severity**

INFORMATIONAL

#### **Description**

This message occurs when applying group policy object (GPO) security registry settings succeeds.

#### **Corrective Action**

(None).

#### **Syslog Message**

Successfully applied security registry settings to Vserver %s.

#### **Parameters**

**vserver** (STRING): Vserver name.

## **gpo.sec.reg.notAppliedFor**

#### **Severity**

ERROR

#### **Description**

This message occurs when applying a group policy object (GPO) security registry setting fails.

#### **Corrective Action**

Address the specific reason for the issue, and then apply the settings again by entering the "vserver cifs group-policy update -force-reapply-all-settings true -vserver <vserver-name>" command.

#### **Syslog Message**

Failed to apply security registry %s setting to Vserver %s, reason: %s.

#### **Parameters**

**setting** (STRING): Name of the setting: SMB signing. **vserver** (STRING): Vserver name. **reason** (STRING): Reason for the failure.

## **gpo.sec.resAno.applied**

#### **Severity**

INFORMATIONAL

#### **Description**

This message occurs when applying group policy object (GPO) security restrict anonymous settings succeeds.

#### **Corrective Action**

(None).

#### **Syslog Message**

Successfully applied restrict anonymous settings to Vserver %s.

#### **Parameters**

**vserver** (STRING): Vserver name.

## **gpo.sec.resAno.notApplied**

#### **Severity**

ERROR

#### **Description**

This message occurs when applying group policy object (GPO) security restrict anonymous settings fails.

#### **Corrective Action**

Address the specific reason for the issue, and then apply the settings again by entering the "vserver cifs group-policy update -force-reapply-all-settings true -vserver <vserver-name>" command.

#### **Syslog Message**

Failed to apply restrict anonymous settings to Vserver %s, reason: %s.

#### **Parameters**

**vserver** (STRING): Vserver name. **reason** (STRING): Reason for the failure.

## **gpo.sec.resGrp.applied**

#### **Severity**

INFORMATIONAL

#### **Description**

This message occurs when applying group policy object (GPO) restricted-groups settings succeeds.

#### **Corrective Action**

(None).

#### **Syslog Message**

Successfully applied restricted group settings to Vserver %s.

#### **Parameters**

**vserver** (STRING): Vserver name.

## **gpo.sec.resGrp.notApplied**

#### **Severity**

ERROR

#### **Description**

This message occurs when applying group policy object (GPO) restricted-groups settings fails.

#### **Corrective Action**

Address the specific reason for the issue, and then apply the settings again by entering the "vserver cifs group-policy update -force-reapply-all-settings true -vserver <vserver-name>" command.

#### **Syslog Message**

Failed to apply restricted-groups settings to Vserver %s, reason: %s.

#### **Parameters**

**vserver** (STRING): Vserver name. **reason** (STRING): Reason for the failure.

## **gpo.sec.resGrp.notAppliedFor**

#### **Severity**

**NOTICE** 

#### **Description**

This message occurs when applying group policy object (GPO) restricted-groups settings fails for a given group.

#### **Corrective Action**

Address the specific reason for the issue, and then apply the settings again by entering the "vserver cifs group-policy update -force-reapply-all-settings true -vserver <vserver-name>" command.

#### **Syslog Message**

Failed to apply restricted-groups settings for group %s in Vserver %s, reason: %s.

#### **Parameters**

**group** (STRING): Group name. **vserver** (STRING): Vserver name. **reason** (STRING): Reason for the failure.

## <span id="page-14-0"></span>**gpo.security events**

## **gpo.security.unrecogFileForm**

#### **Severity**

ERROR

#### **Description**

This event occurs when the GptTmpl.inf file is not in UNICODE (16 bit)format.

#### **Corrective Action**

Ensure the security file GptTmpl.inf is in UNICODE 16bit format.

#### **Syslog Message**

Security file is not unicoded.

## **Parameters**

**filename** (STRING): The security filename.

## **gpo.security.unrecogTemplate**

#### **Severity**

ERROR

#### **Description**

This event occurs when the system fails to recognize the security template.

#### **Corrective Action**

Ensure the security file GptTmpl.inf has the correct header.

## **Syslog Message**

Unable to recognize the security template.

#### **Parameters**

(None).

#### **Copyright information**

Copyright © 2024 NetApp, Inc. All Rights Reserved. Printed in the U.S. No part of this document covered by copyright may be reproduced in any form or by any means—graphic, electronic, or mechanical, including photocopying, recording, taping, or storage in an electronic retrieval system—without prior written permission of the copyright owner.

Software derived from copyrighted NetApp material is subject to the following license and disclaimer:

THIS SOFTWARE IS PROVIDED BY NETAPP "AS IS" AND WITHOUT ANY EXPRESS OR IMPLIED WARRANTIES, INCLUDING, BUT NOT LIMITED TO, THE IMPLIED WARRANTIES OF MERCHANTABILITY AND FITNESS FOR A PARTICULAR PURPOSE, WHICH ARE HEREBY DISCLAIMED. IN NO EVENT SHALL NETAPP BE LIABLE FOR ANY DIRECT, INDIRECT, INCIDENTAL, SPECIAL, EXEMPLARY, OR CONSEQUENTIAL DAMAGES (INCLUDING, BUT NOT LIMITED TO, PROCUREMENT OF SUBSTITUTE GOODS OR SERVICES; LOSS OF USE, DATA, OR PROFITS; OR BUSINESS INTERRUPTION) HOWEVER CAUSED AND ON ANY THEORY OF LIABILITY, WHETHER IN CONTRACT, STRICT LIABILITY, OR TORT (INCLUDING NEGLIGENCE OR OTHERWISE) ARISING IN ANY WAY OUT OF THE USE OF THIS SOFTWARE, EVEN IF ADVISED OF THE POSSIBILITY OF SUCH DAMAGE.

NetApp reserves the right to change any products described herein at any time, and without notice. NetApp assumes no responsibility or liability arising from the use of products described herein, except as expressly agreed to in writing by NetApp. The use or purchase of this product does not convey a license under any patent rights, trademark rights, or any other intellectual property rights of NetApp.

The product described in this manual may be protected by one or more U.S. patents, foreign patents, or pending applications.

LIMITED RIGHTS LEGEND: Use, duplication, or disclosure by the government is subject to restrictions as set forth in subparagraph (b)(3) of the Rights in Technical Data -Noncommercial Items at DFARS 252.227-7013 (FEB 2014) and FAR 52.227-19 (DEC 2007).

Data contained herein pertains to a commercial product and/or commercial service (as defined in FAR 2.101) and is proprietary to NetApp, Inc. All NetApp technical data and computer software provided under this Agreement is commercial in nature and developed solely at private expense. The U.S. Government has a nonexclusive, non-transferrable, nonsublicensable, worldwide, limited irrevocable license to use the Data only in connection with and in support of the U.S. Government contract under which the Data was delivered. Except as provided herein, the Data may not be used, disclosed, reproduced, modified, performed, or displayed without the prior written approval of NetApp, Inc. United States Government license rights for the Department of Defense are limited to those rights identified in DFARS clause 252.227-7015(b) (FEB 2014).

#### **Trademark information**

NETAPP, the NETAPP logo, and the marks listed at<http://www.netapp.com/TM>are trademarks of NetApp, Inc. Other company and product names may be trademarks of their respective owners.